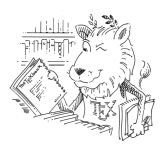

# My Title

My Subtitle

N. N.

### Contents

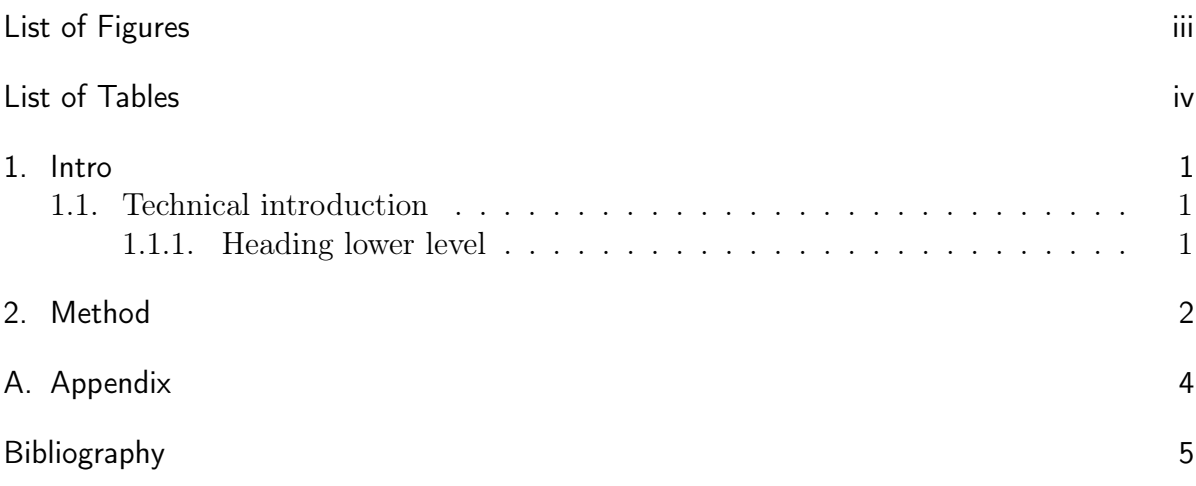

# <span id="page-2-0"></span>List of Figures

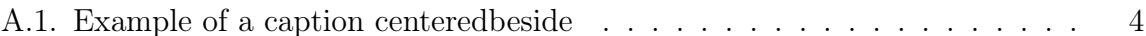

### <span id="page-3-0"></span>List of Tables

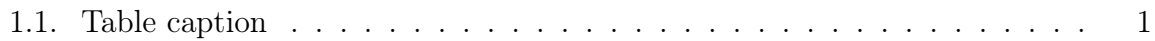

### <span id="page-4-0"></span>1. Introduction

### <span id="page-4-1"></span>1.1. Technical introduction

#### Heading without number

Some text in **bold**, some more text. Some text in *emph*, more text. And now some text in German language Hier kommt eine Formel:  $2 + 2 = 5$ 

A new paragraph, viz. a new idea, a new thought.

#### <span id="page-4-2"></span>1.1.1. Heading lower level

More text *emphasized* text.<sup>[1](#page-4-4)</sup>

<span id="page-4-3"></span>Table 1.1.: Table caption

| Head | Head   | Head |
|------|--------|------|
| Data | first  | Row  |
| Data | second | Row  |

<span id="page-4-4"></span><sup>&</sup>lt;sup>1</sup>Wikipedia. T<sub>E</sub>X—Wikipedia, The Free Encyclopedia. <https://en.wikipedia.org/wiki/TeX>, last referenced 24-June-2017.

### <span id="page-5-0"></span>2. Method

Some text, see [Table 1.1](#page-4-3) for aligned material.

L'Hôpital's rule:

 $(2.1)$   $\lim_{x\to 0}$  $e^x-1$  $2x$  $\left[\frac{0}{0}\right]$  $\stackrel{[0]}{=} \lim_{x \to 0}$  $e^x$ 2 = 1 2 More text. A "quote" and a "Zitat".  $\;$ 

## <span id="page-7-0"></span>A. Appendix

<span id="page-7-1"></span>

A BOX Figure A.1.: Example of a caption beside the figure

### <span id="page-8-0"></span>Bibliography

Wikipedia. TEX—Wikipedia, The Free Encyclopedia. https://en.wikipedia.org/  $\overline{\text{wiki/TeV}}$ , last referenced 24-June-2017.